CG プログラミング課題 説明書

一方から見ると「護国寺」、もう一方から見ると「茗荷谷」に見えるような立体アンビグラ ムを作成しました。

マウスかトラックパッドでドラッグすると動かすことができます。スマホからだと動かな いので PC での閲覧を推奨します。

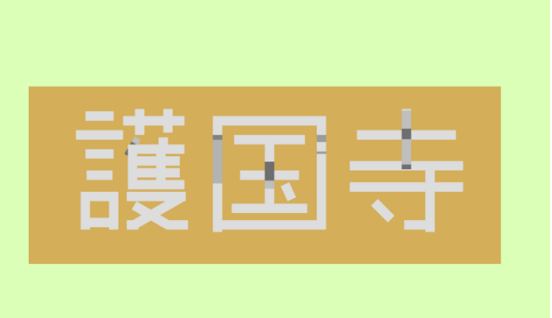

x 軸方向から見た図 のことの マウス y 軸方向から見た図

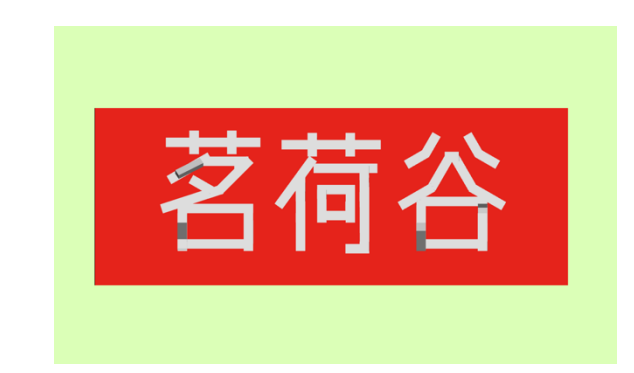

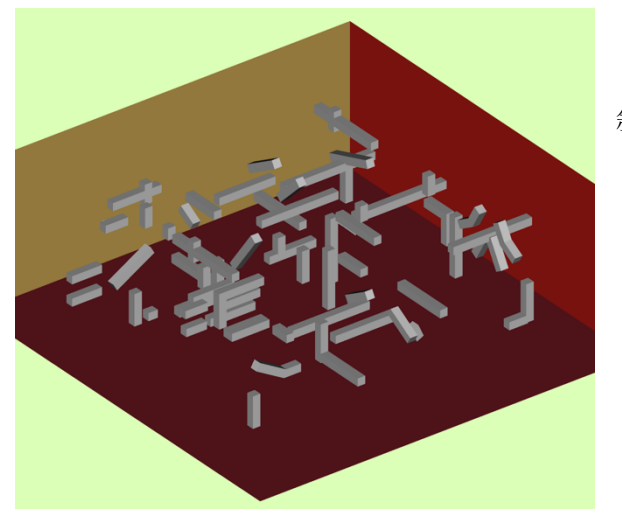

斜めから見た図

<⼯夫した点、反省点>

・横から⾒たときに綺麗に⾒えるよう、平⾏投影のカメラを使⽤した。

・斜めから⾒たときのカオス感がお気に⼊り。床の⾊はお茶⼤ロゴのえんじ⾊にした。

•平面に影を落とし、斜めから見ると両方の文字が確認できるようにしたかったが光源の制 御が難しく断念した。

•同じく、オブジェクトの各平面方向に別の色をつけて視認性を高めたかったが、斜め方向 に配置した直方体の扱いに苦戦したため行わなかった。

・オブジェクトは直方体と平面のみであまり面白味がない。組み上げは大変だったがプログ ラミングとしての難易度は低くなってしまった。

<参考⽂献>

・カメラの種類

https://ics.media/tutorial-three/camera\_variation/

・マウスドラッグによる物体の回転

https://sterfield.co.jp/designer/three-js による webgl で物体を回転させる/

<参考:アンビグラムについて> 異なる2つ以上の方向から見ても意味をなす文字のこと。

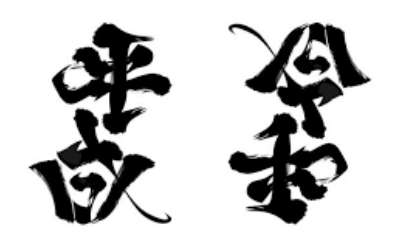

出典:

https://twitter.com/IsseiNomura/status/1112560917865099264?ref\_src=twsrc%5Etfw%7 Ctwcamp%5Etweetembed%7Ctwterm%5E1112560917865099264%7Ctwgr%5E%7Ctwcon %5Es1\_&ref\_url=https%3A%2F%2Fwithnews.jp%2Farticle%2Ff0190402002qq000000000 000000W00o10101qq000018993A

立体のアンビグラム作品は平面のものと比較すると少ない。

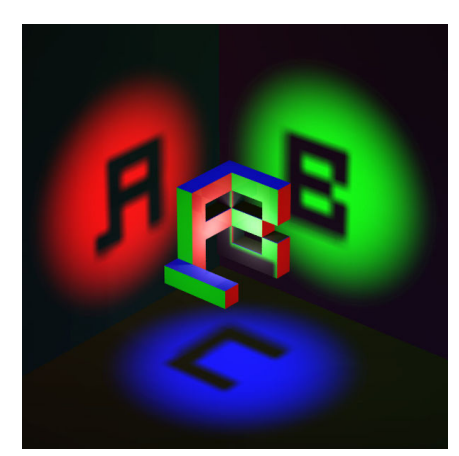

出典: https://ja.m.wikipedia.org/wiki/ファイル:3d-ambigram.jpg (「アンビグラム」の Wikipedia に画像がありました)